### Engineering Analysis

Lec.4 Fall course 2021-2022 3 rd Year

Nyan Dawood

# Randomness and probability

Objectives :

- Review a programming concept central by OOP.
- The random walker will serve as a template for how to moving objects around a Processing window.

## Random Walks

- An **object** in Processing is an entity that has both data and functionality.
- A **class** is the template for building actual instances of objects.

Let's begin by defining the Walker class, what it means to be a Walker object. Have x , y location.

class Walker { int x;

int y;

Also must contains constructor .

- a **constructor** special function that is called when the object is first created. Walker() {
	-

}

 $x = width/2$ ;  $\frac{1}{2}$  // initialize first location in the  $y = height/2$ ;  $// center of window$ 

• Walker class has two functions:

**first** function that allows the object to display itself (as a white or black dot).

```
void render() { \frac{1}{2} //function to display dot
      stroke(0);
      point(x,y);
              }
```
**Second** function directs the Walker object to take a step.

```
There are four possible steps. X++, X--, Y++, Y–
```
,By randomly pick from four choices using **random().** void step() {

```
int choice = int(random(4));
```

```
x++;\}else if (choice == 1) {
             X--;}else if (choice == 2) {
             y++;}else {
              y--;}
}
}
```
in the main part of our sketch declare one global variable of type Walker. Walker w;

Then create the new object and setup window size and color

```
void setup() {
size(640,360);
w = new Walker(); Create the Walker.
background(255);
}
```
if  $(choice == 0)$  {  $//The random "choice" determines our step.$ 

```
w.step();
w.render();
}
```
#### void draw() {  $\frac{1}{2}$  // Run the walker object

This Walker's step choices are limited to four options—up, down, left, and right. But any given pixel in the window has eight possible neighbors, and a ninth possibility is to stay in the same place.

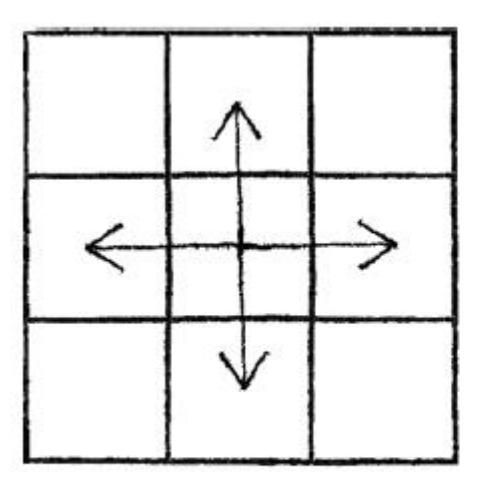

4 possible steps

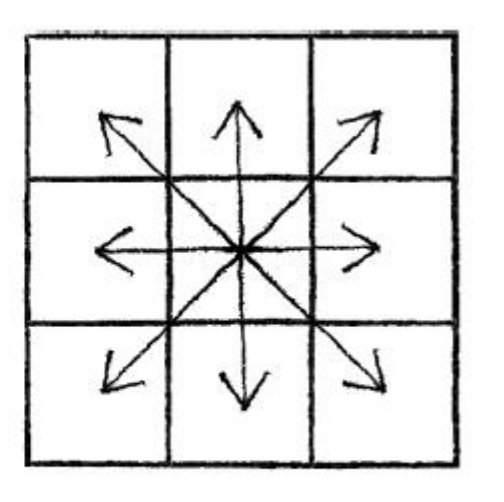

8 possible steps

```
Randomly step to eight possible neighbors
```

```
void step() {
int stepx = int(random(3))-1; //\text{Yields -1, 0, or 1}int stepy = int(random(3))-1;
x += stepx;
y += stepy;
}
```
Probability of four neighbor step  $=\frac{1}{4}$  = 25% chance **Probability of eight neighbor or remaining in its location**  $=$  $\frac{1}{0}$  $\frac{1}{9}$  = 11% chance

### Probability and Non-Uniform Distributions

With a few tricks, we can change the way to use random() to produce "non-uniform" distributions of random numbers.by many ways:

First: fill an array with a selection of numbers—some of which are

repeated then choose random numbers from that array and generate events based on those choices.

```
int[] stuff = new int[5];
stuff[0] = 1; \frac{1}{1} is stored in the array twice
stuff[1] = 1; \frac{1}{2} // probability to pick 1 will be 40%
stuff[2] = 2; \frac{1}{2} | probability to pick 2 will be 20%
stuff[3] = 3; \frac{1}{2} probability to pick 3 will be 40%
stuff[4] = 3;int index = int(random(stuff.length)); \frac{1}{P} //Picking a random element from an array
```
Second : allow an event to occur only if our random number is within a certain range.

Example: Let's say that Outcome A has a 60% chance of happening, Outcome B has 10% chance, and Outcome C, a 30% chance.

- $\triangleright$  between 0.00 and 0.60 (60%)  $\rightarrow$  Outcome A
- $\triangleright$  between 0.60 and 0.70 (10%) -> Outcome B
- $\triangleright$  between 0.70 and 1.00 (30%)  $\rightarrow$  Outcome C

```
Sol. 
float num = random(1);
if (num < 0.6) {
          println("Outcome A");
} else if (num < 0.7) { 
          println("Outcome B");
} else { 
          println("Outcome C");
}
```
We could use the above methodology to create a random walker that tends to move to the right. Here is an example of a Walker with the following probabilities:

 $\triangleright$  chance of moving up: 20%

 $\blacktriangleright$  chance of moving down: 20%

 $\triangleright$  chance of moving left: 20%

 $\blacktriangleright$  chance of moving right: 40%

```
void step() {
float r = \text{random}(1);
if (r < 0.4) { //40\% chance of moving to the right!
x++;
} else if (r < 0.6) {
x--;
} else if (r < 0.8) {
y++;
} else {
y--;}
}
```
### Exercise

Create a random walker with dynamic probabilities. As instance you can give it a 50% chance of moving in the direction of the mouse?